## **PUBLISHER-WHAT IS IT?**

Microsoft Publisher is a desktop publishing program that can be used to combine text, graphics, and original drawings with sophisticated formatting. Publisher makes it easy to create sophisticated and professional-looking personal and business publications, such as greeting cards, business cards, brochures, flyers, nametags, and newsletters. The program combines the fundamental power of a word processor and the creativity of a graphics package in a program that is flexible and easy to use. Some of the items that are used to create publications are listed in the table below.

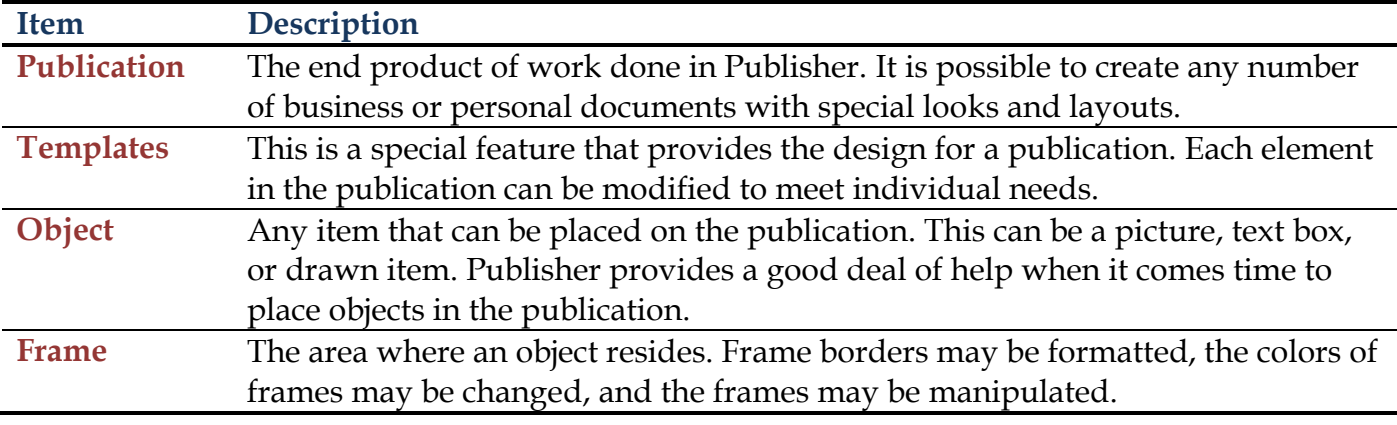

## **PLANNING YOUR PUBLICATION**

Even though Publisher provides many different ways to create a professional looking publication, there are a few questions that you may want to ask before starting the publication.

## **What is the purpose of the publication?**

- $\triangleright$  Is the publication of a personal nature, such as a greeting card?
- $\triangleright$  Is the publication for business purposes, such as business cards?
- $\triangleright$  The look and feel of the publication will be different depending on its purpose.
- **Do I have any examples of publications that I really like?**
	- $\triangleright$  There are many times that we are handed business cards or brochures that we really like.
	- $\triangleright$  These can be used as examples for publications that are being created.
- **Is this publication going to be part of a family of publications?**
	- $\triangleright$  Are you in the process of creating a publication, which is the first of many that need to be created for a business?
	- $\triangleright$  It might be important to take advantage of Publisher's design sets to create an entire family of publications that have the same look and feel.
- **Does my publication involve special papers?**
	- $\triangleright$  Several different sizes of paper can be specified for a publication. If a paper size is not available from the selection, a custom size may be specified.
	- $\triangleright$  When using special paper for the publication, make sure the color scheme and design elements work well with any pre-existing design elements or colors on the special paper.
- **How can I print the completed publication?**
	- $\triangleright$  Gauge the use of colors and overlapping design elements based on the quality that will be available during the printing process.
	- $\triangleright$  Sometimes it may be wise to design the publication in house and then send it to an outside agency for printing.